# **SISTEM RESERVASI KAFE MENGGUNAKAN METODE**  *EXTREME PROGRAMMING* **DI KAFE** *COFFIE BREAK*  **BERBASIS** *WEBSITE*

## **SKRIPSI**

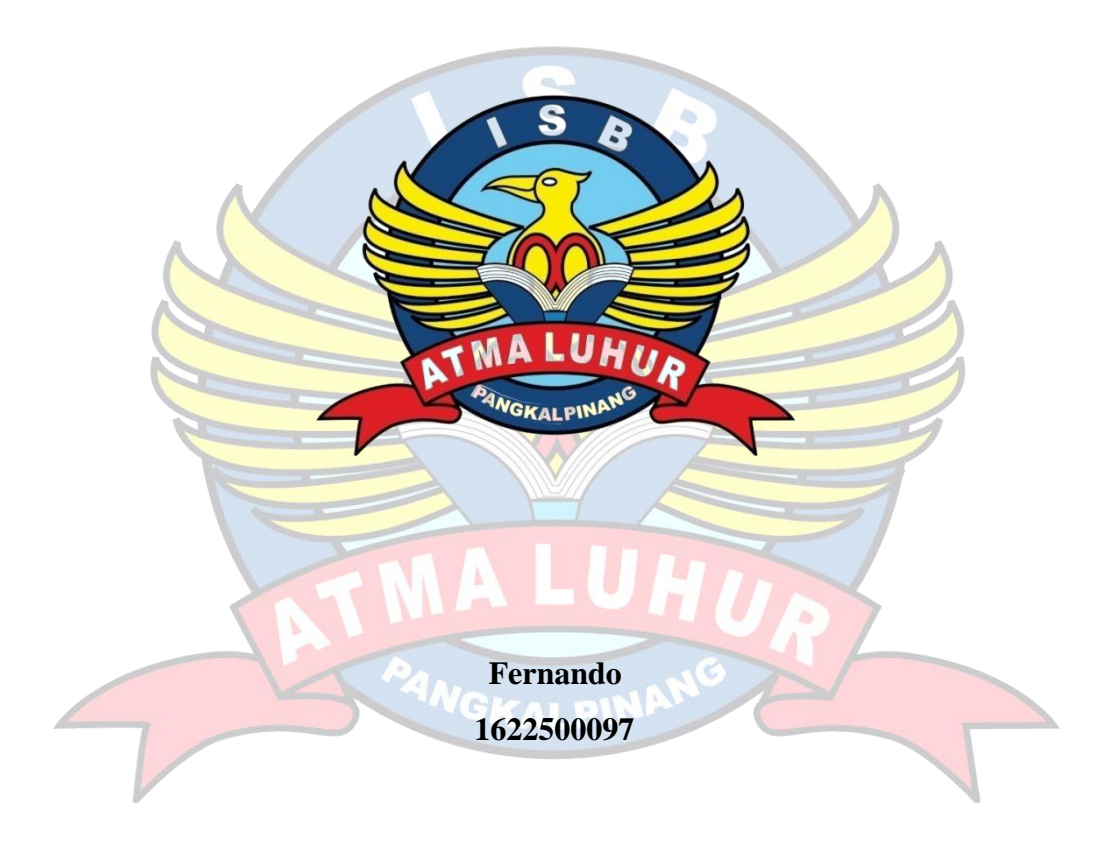

**PROGRAM STUDI SISTEM INFORMASI FAKULTAS TEKNOLOGI INFORMASI INSTITUT SAINS DAN BISNIS (ISB) ATMA LUHUR PANGKALPINANG 2020**

# **SISTEM RESERVASI KAFE MENGGUNAKAN METODE** *EXTREME PROGAMMING* **DI KAFE** *COFFIE BREAK*  **BERBASIS** *WEBSITE*

## **SKRIPSI**

**Diajukan Untuk Melengkapi Salah Satu Syarat Memperoleh Gelar Sarjana Komputer**

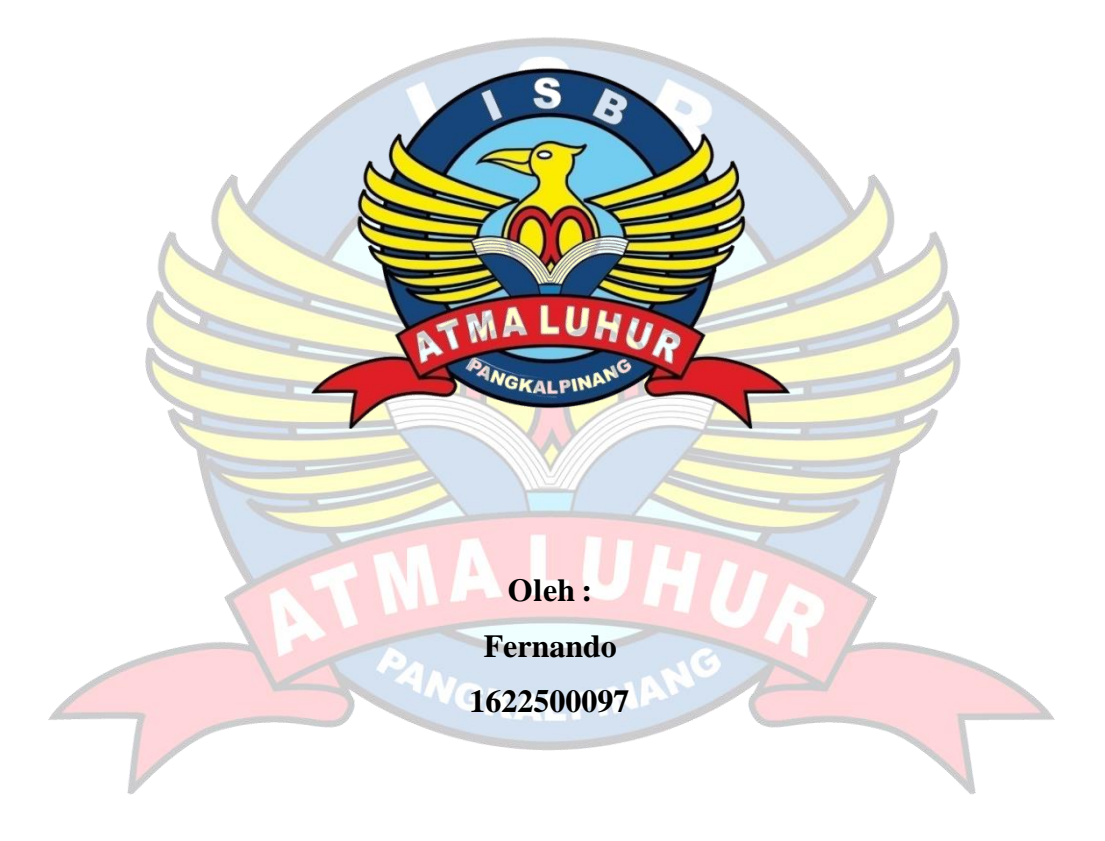

**PROGRAM STUDI SISTEM INFORMASI FAKULTAS TEKNOLOGI INFORMASI INSTITUT SAINS DAN BISNIS (ISB) ATMA LUHUR PANGKALPINANG 2020**

## **SURAT PERNYATAAN**

Yang bertanda tangan di bawah ini:

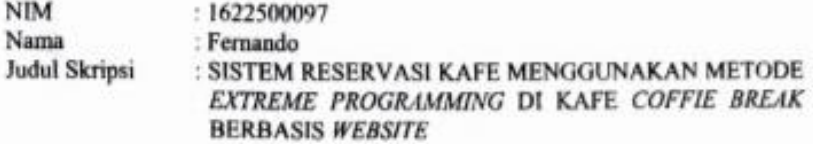

Menyatakan bahwa Laporan Tugas Akhir atau program saya adalah hasil karya sendiri dan bukan plagiat. Apabila ternyata ditemukan di dalam laporan Tugas Akhir atau program saya terdapat unsur plagiat, maka saya siap untuk mendapatkan sanksi akademik yang terkait dengan hal tersebut.

Pangkalpinang, Juli 2020 **METERAL** M. SUSBANFORETART do 6000 Fernando

### **LEMBAR PENGESAHAN SKRIPSI**

### SISTEM RESERVASI KAFE MENGGUNAKAN METODE EXTREME PROGRAMMING DI KAFE COFFIE BREAK BERBASIS WEBSITE

Yang dipersiapkan dan disusun oleh

Fernando 1622500097

Telah dipertahankan di depan Dewan Penguji Pada tanggal 13 Juli 2020

Anggota Penguji

Elly Yanuarti, S.Kom, M.Kom NIDN. 0218018402

Kaprodi Sistem Informasi

Okkita Rizan. M.Kom NIDN. 0211108306

**Dosen Pembimbing** 

Dr.Hadi Santoso, S.Kom., M.Kom NIDN. 0225067701

Ketua Penguji

Sujono, S.Kom, M.Kom NIDN. 0211037702

Skripsi ini telah diterima dan sebagai salah satu persyaratan untuk memperoleh gelar Sarjana Komputer Tanggal 23 Juli 2020

DEKAN FAKULTAS TEKNOLOGI INFORMASI **INSTITUT SAINS DAN BISNIS ATMA LUHUR** 

Ellya Helmud, M.Kom **CALPHON NIDN. 0201027901** 

#### **KATA PENGANTAR**

Puji syukur ke Tuhan yang maha Kuasa yang telah melimpahkan segala rahmat dan karunia-Nya, sehingga penulis dapat menyelesaikan laporan skripsi yang merupakan salah satu persyaratan untuk menyelesaikan program studi strata satu (S1) pada Jurusan Sistem Informasi ISB ATMA LUHUR.

Penulis menyadari bahwa laporan skripsi ini masih jauh dari sempurna. Karena itu, kritik dan saran akan senantiasa penulis terima dengan senang hati.

Dengan segala keterbatasan, penulis menyadari pula bahwa laporan skripsi ini tak kan terwujud tanpa bantuan, bimbingan, dan dorongan dari berbagai pihak. Untuk itu, dengan segala kerendahan hati, penulis menyampaikan ucapan terima kasih kepada:

- 1. Allah SWT yang telah menciptakan dan memberikan kehidupan di dunia
- 2. Bapak dan Ibu tercinta yang telah mendukung penulis baik spirit maupun materi.
- 3. Bapak Drs. Djaetun Hs yang telah mendirikan Atma Luhur.
- 4. Bapak Dr. Husni Teja Sukmana, S.T., M.Sc, selaku Rektor ISB Atma Luhur.
- 5. Bapak Ellya Helmud, M.Kom, selaku Dekan FTI ISB Atma Luhur.
- 6. Bapak Okkita Rizan, M. Kom Selaku Kaprodi Sistem Informasi.
- 7. Bapak Dr.Hadi Santoso, S.Kom., M.Kom selaku dosen pembimbing.
- 8. Saudara dan sahabat-sahabatku terutama Rizal, Agung, Aritno, Ardiansah, Kris, Ekoranda, Wahyudi dan teman-teman angkatan 2016 yang telah memberikan dukungan moral untuk terus menyelesaikan skripsi ini.

Semoga Tuhan Yang Maha Esa membalas kebaikan dan selalu mencurahkan hidayah serta taufik-Nya, Amin.

Pangkalpinang, Juli 2020

Penulis

#### **ABSTRACT**

*Coffee Coffie Break is a place of business that is engaged in selling food, beverages, and services. The problem with Coffie Break cafes is that the reservation system is still inefficient, because the archives are still messy and have difficulties in finding reservation data. Therefore, the authors make a Website -based reservation system using the Extreme programming (XP) method. With the XP method which has 4 steps consisting of planning, design, codeing, and testing it can make it easier to make the system. Because the steps in XP are very clear and detailed and repetitive. The results obtained are on the part of the cashier who uses the system. With a Website -based system there is one Website that is accessed only by the admin. Website admin as administrator, order recipient,* Activity *monitor, and ordering reservation service. With this Website it can further facilitate the work of cashiers in accepting reservation orders from customers who order.*

**Keywords**— Cafe, *Coffie Break*, XP, Pangkalpinang

#### **ABSTRAK**

Kafe *Coffie Break* adalah sebuah tempat usaha yang bergerak di bidang penjualan makanan, minuman, dan jasa. Masalah yang terdapat pada kafe *Coffie Break* adalah tentang sistem reservasi yang masih berjalan kurang efisien, di karenakan arsip masih berantakan dan kesulitan dalam mencari data reservasi. Oleh karena itu penulis membuat sistem reservasi berbasis *website* menggunakan metode *Extreme programming (*XP*).* Dengan metode XP yang memiliki 4 langkah yang terdiri dari perencanaan, desain, *coding*, dan *testing* maka dapat lebih memudahkan dalam membuat sistem. Karena langkah – langkah dalam XP sangat jelas dan detail dan berulang –ulang. Hasil yang di dapat ada pada bagian kasir yang menggunakan sistem. Dengan sistem yang berbasis *website* terdapat 1 *website* yang di akses hanya oleh admin. *website* admin sebagai pengurus, penerima order, pemantau aktivitas, dan pemesan layanan reservasi pesanan. Dengan ini *website* tersebut dapat lebih mempermudah pekerjaan kasir dalam menerima reservasi pesanan dari pelanggan yang memesan.

<sup>N</sup>GKALPIN

**Kata kunci**—Kafe, *Coffie Break*, XP, Pangkalpinang

# **DAFTAR ISI**

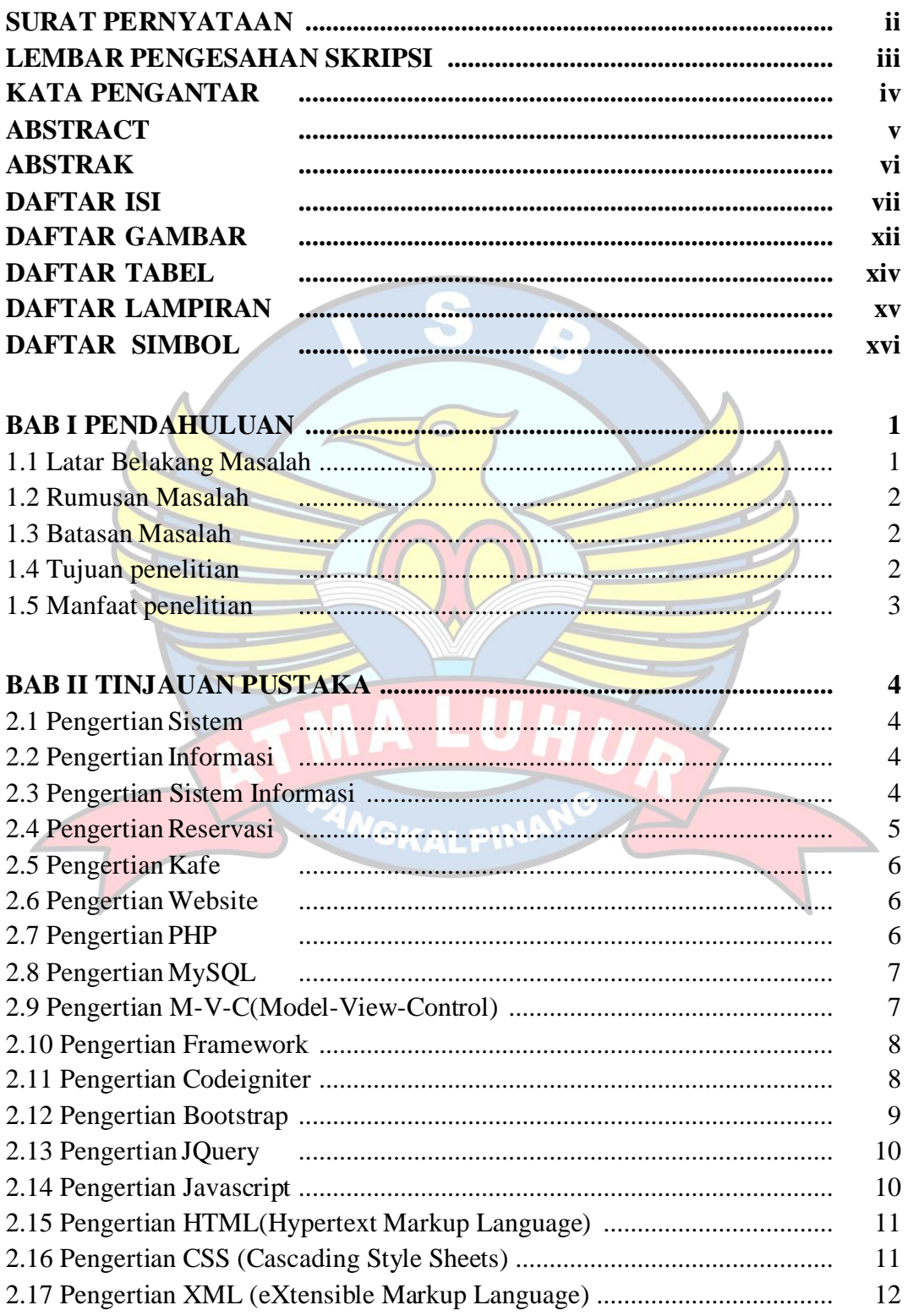

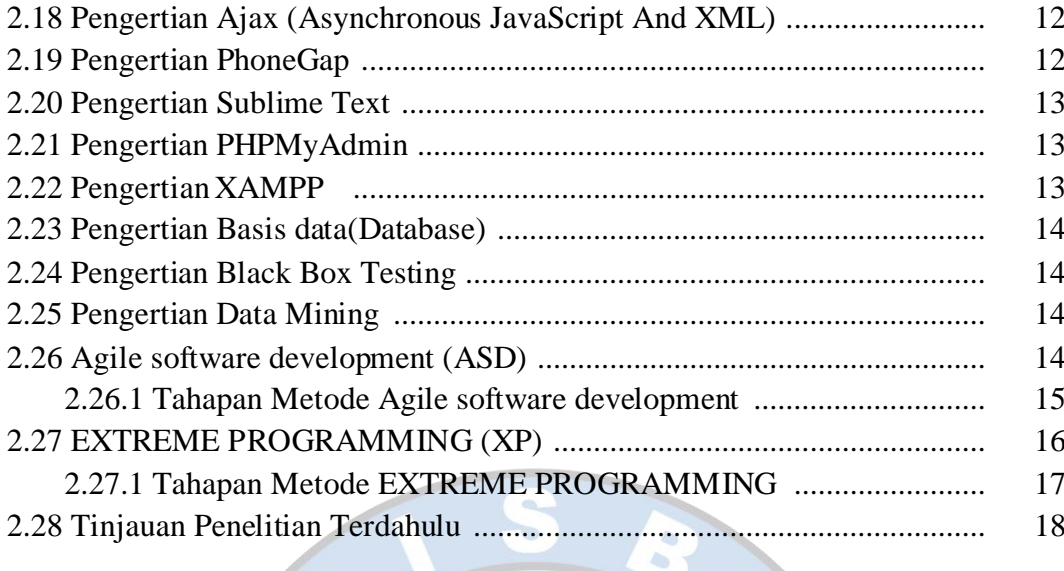

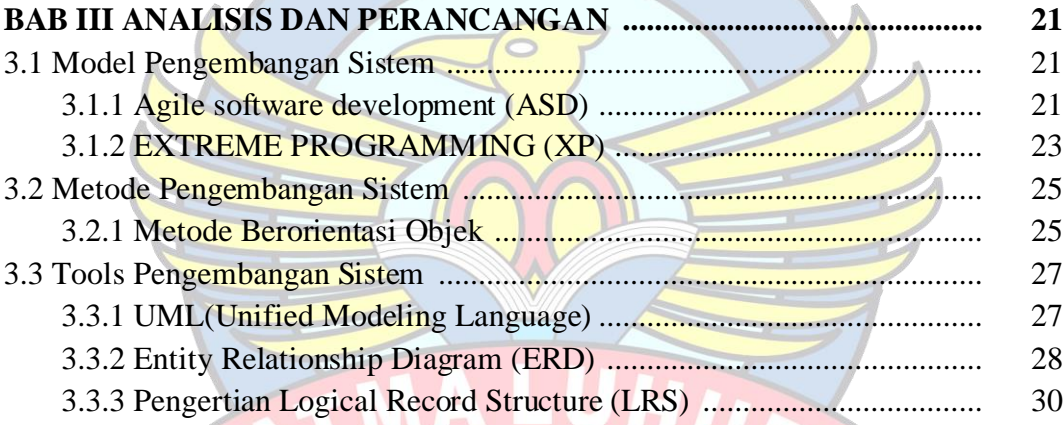

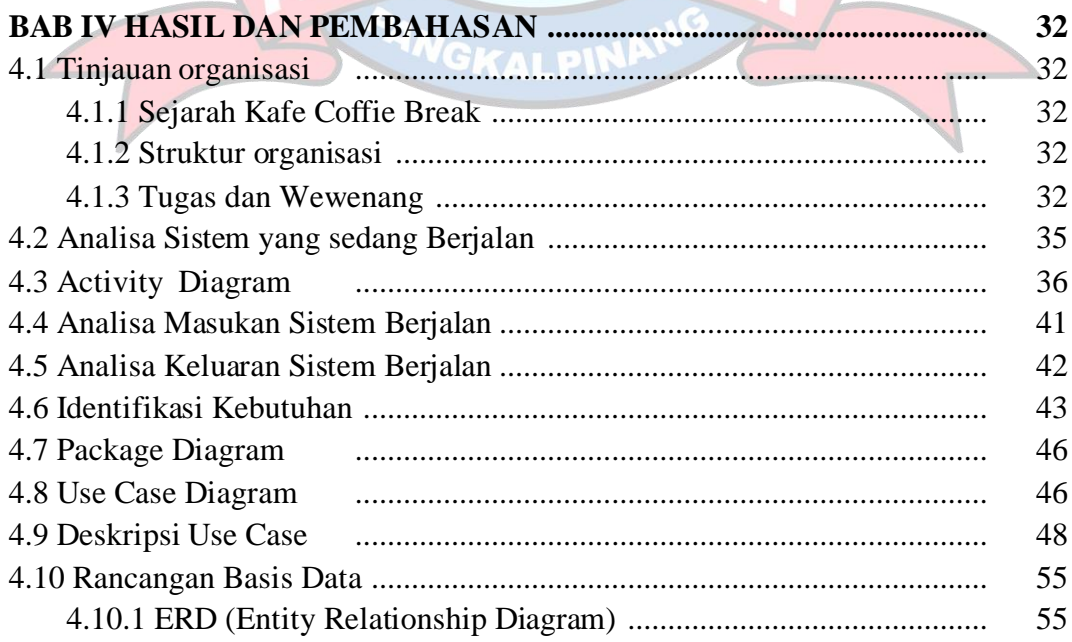

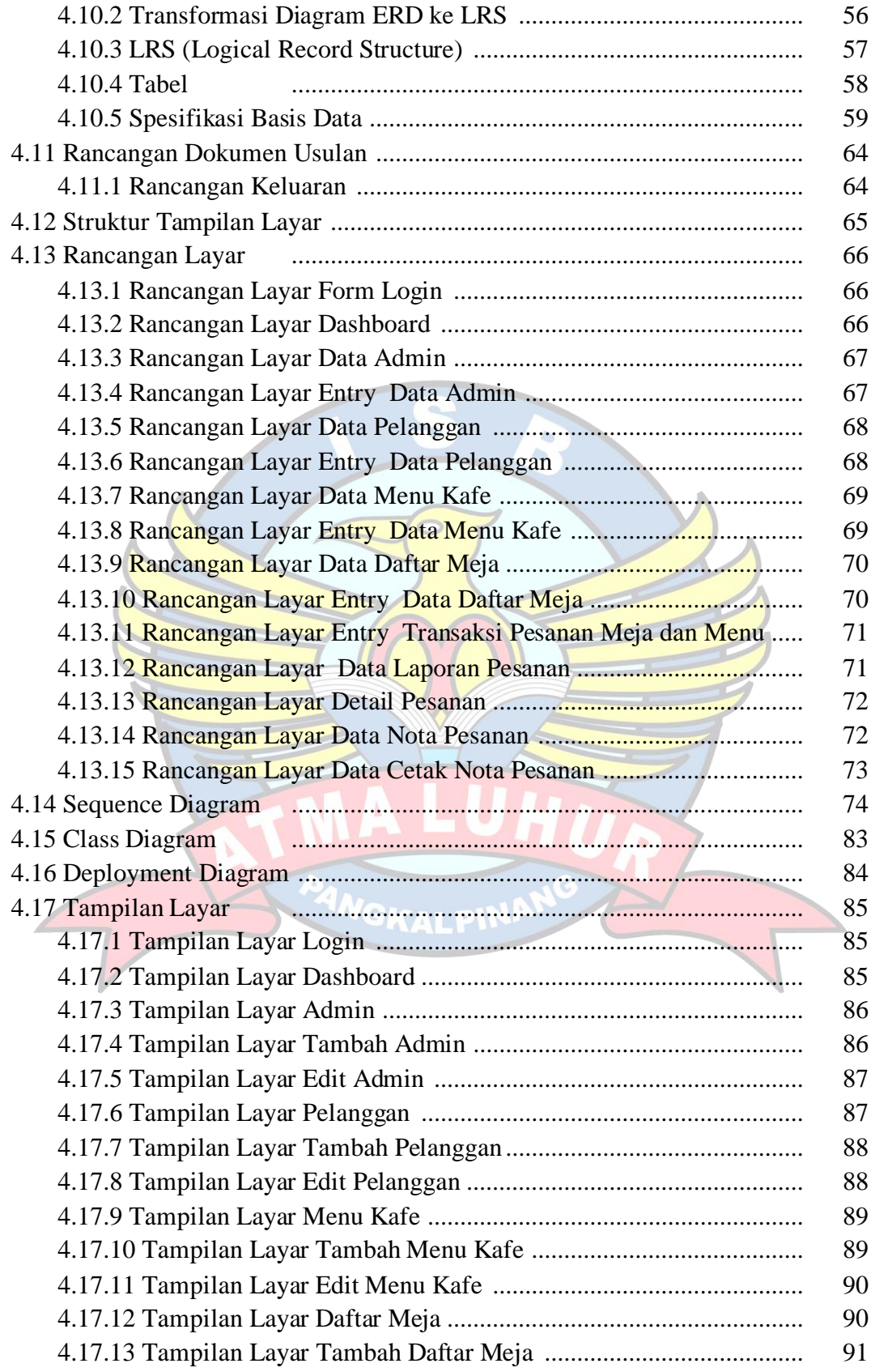

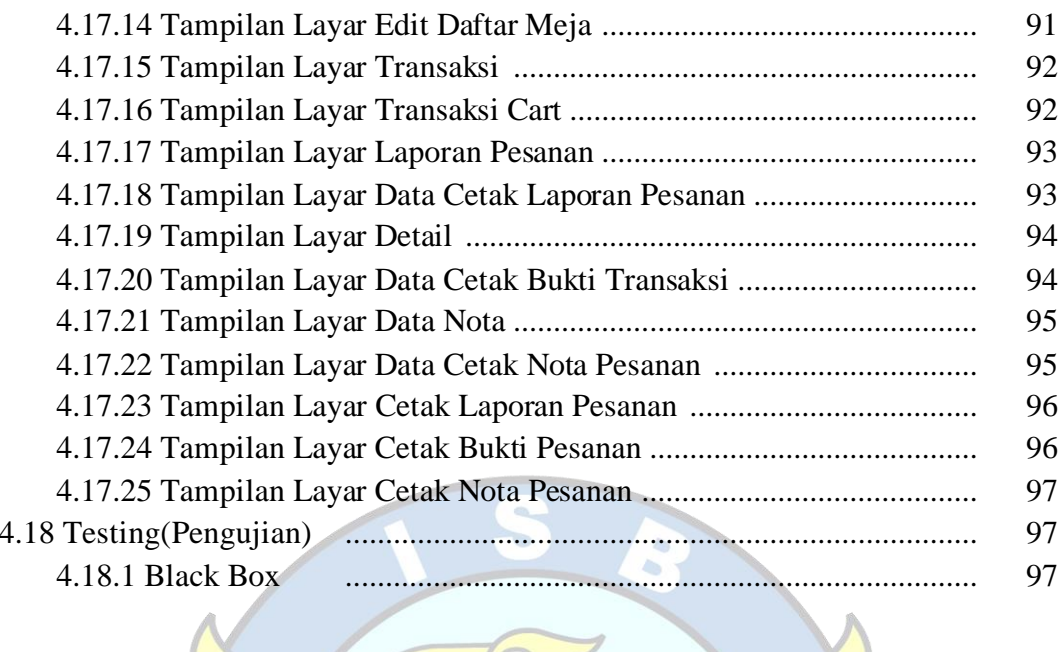

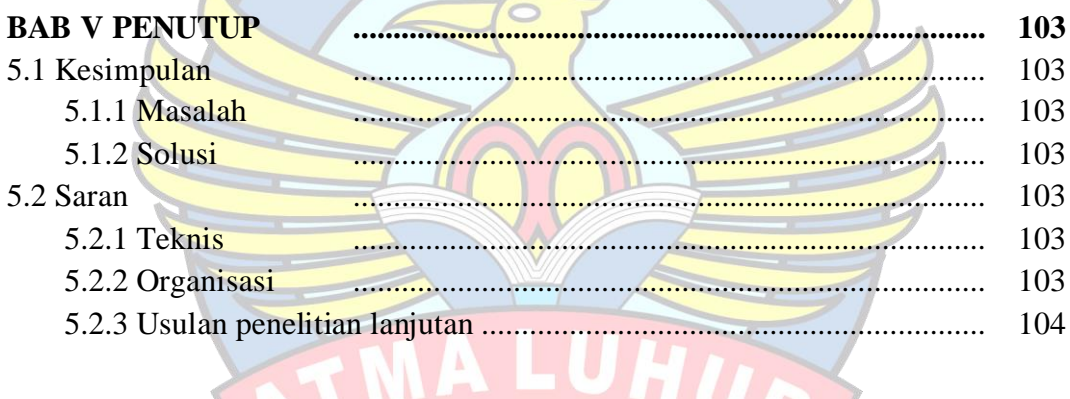

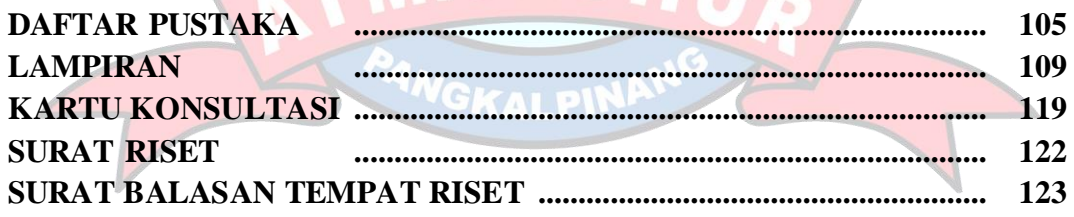

## **DAFTAR GAMBAR**

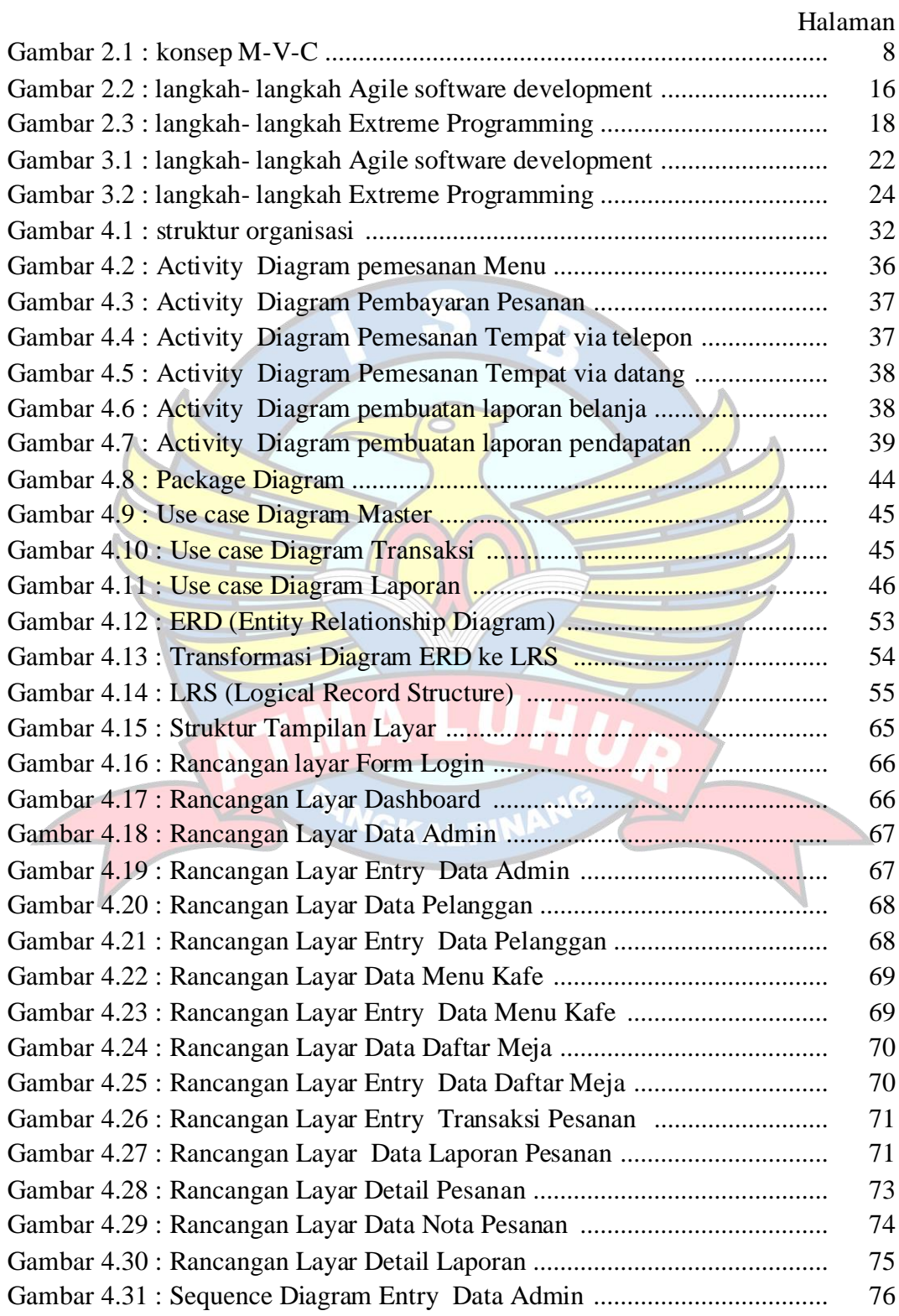

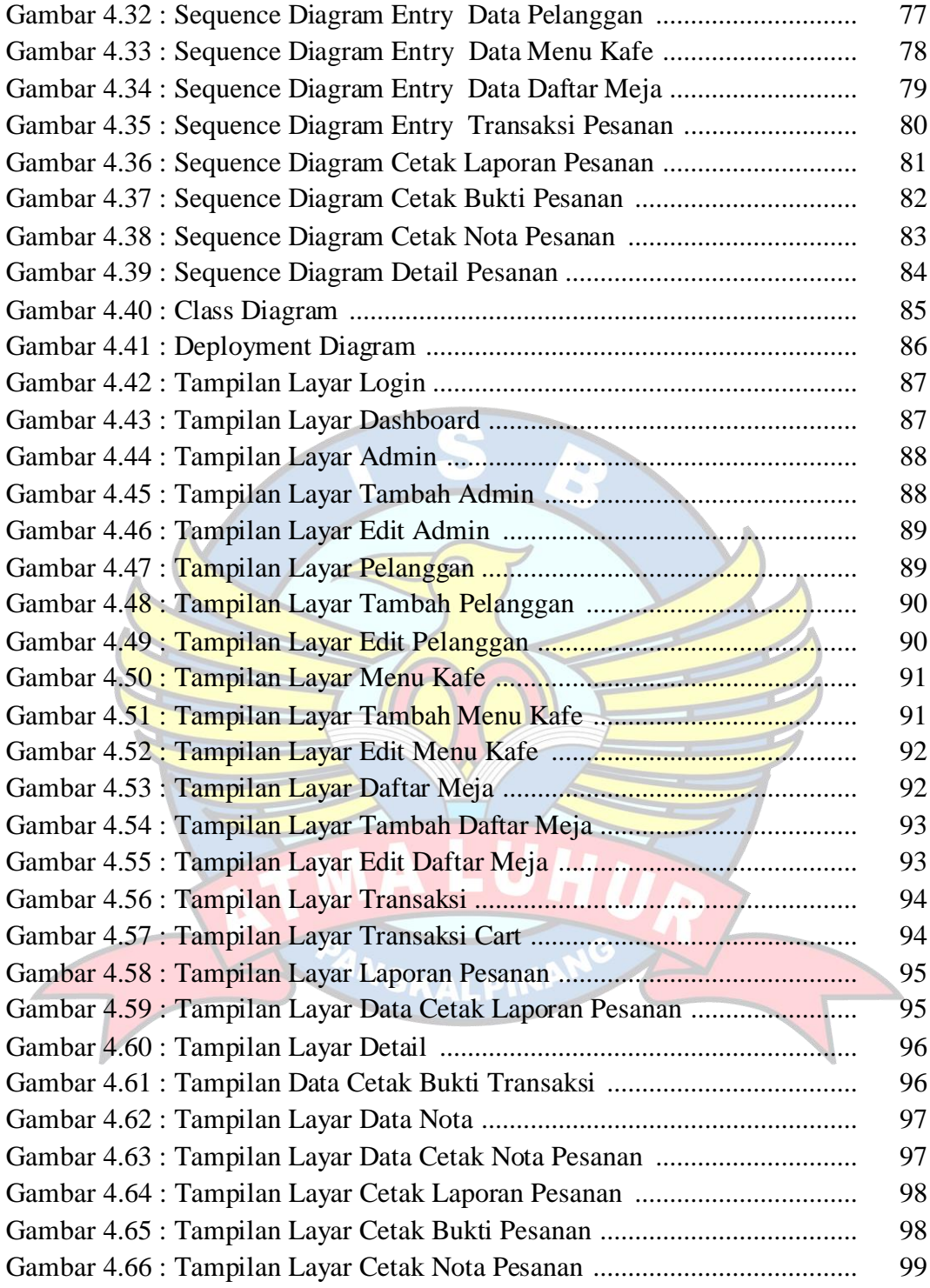

# **DAFTAR TABEL**

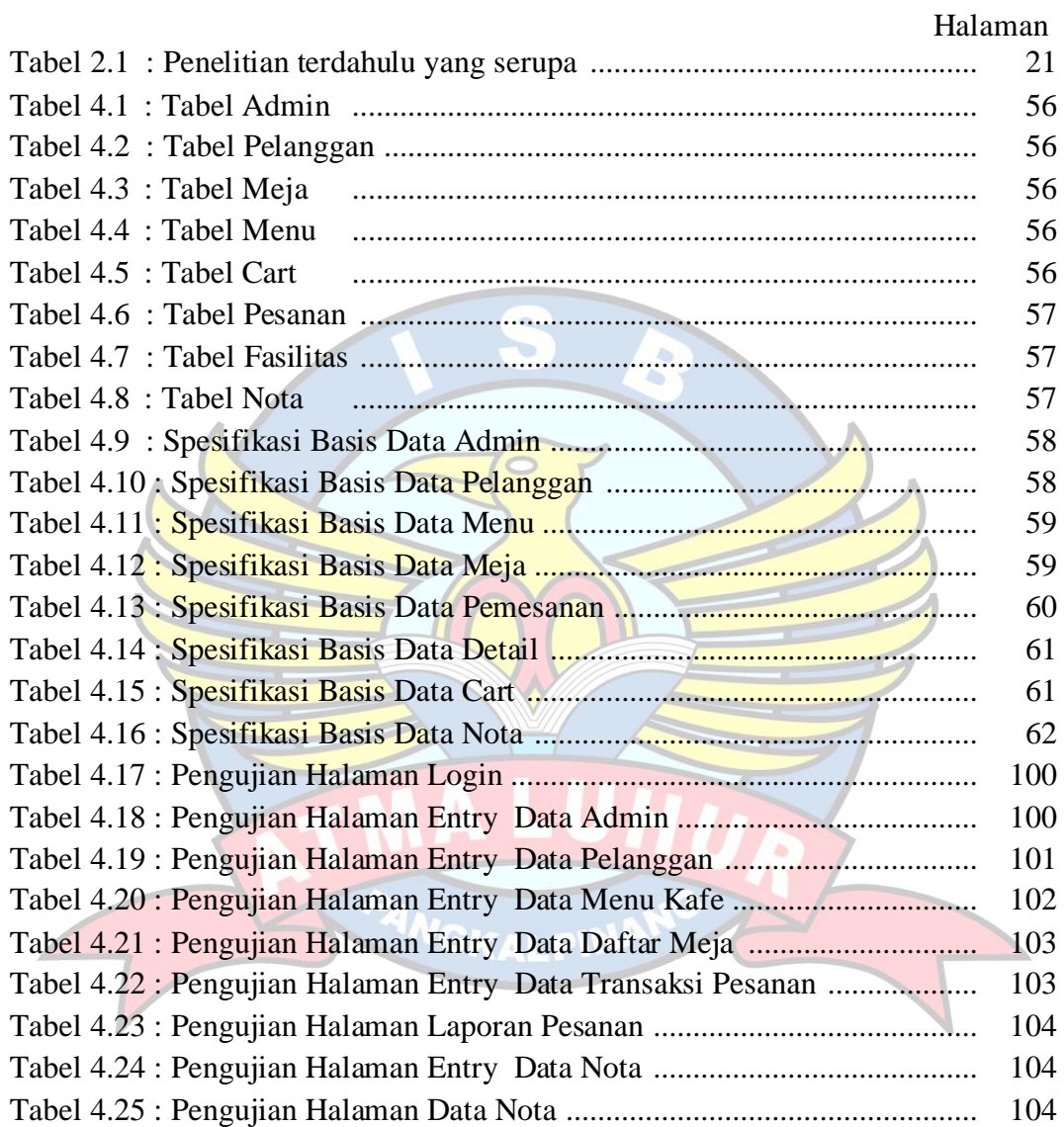

## **DAFTAR LAMPIRAN**

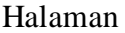

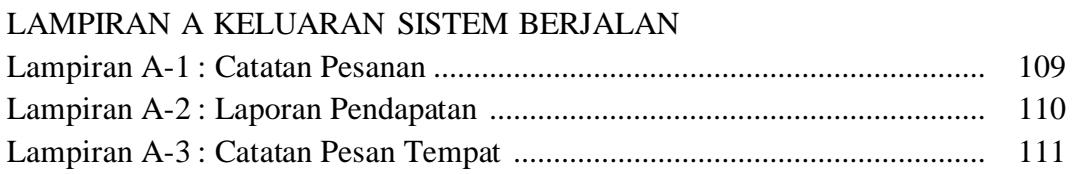

## LAMPIRAN B MASUKAN SISTEM BERJALAN

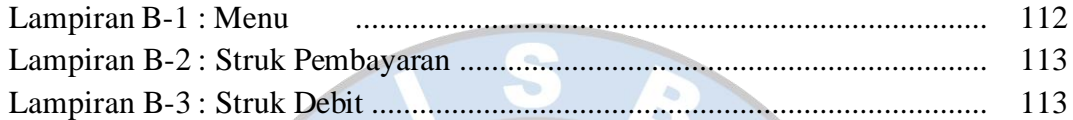

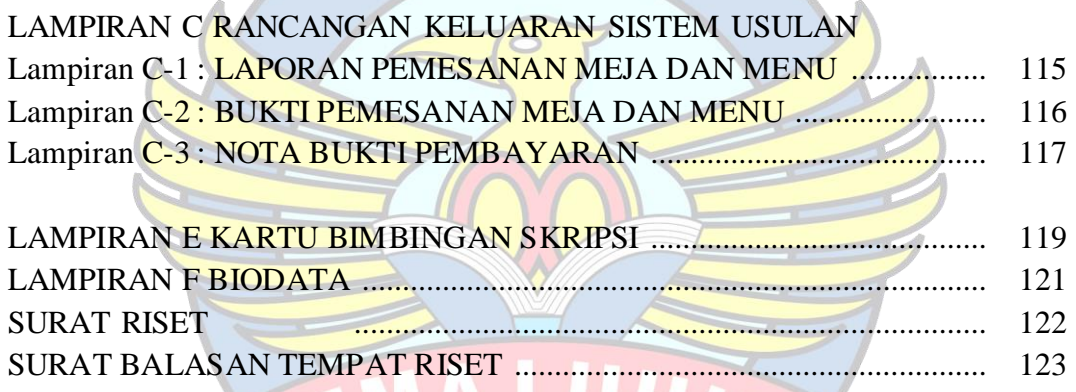

# **DAFTAR SIMBOL**

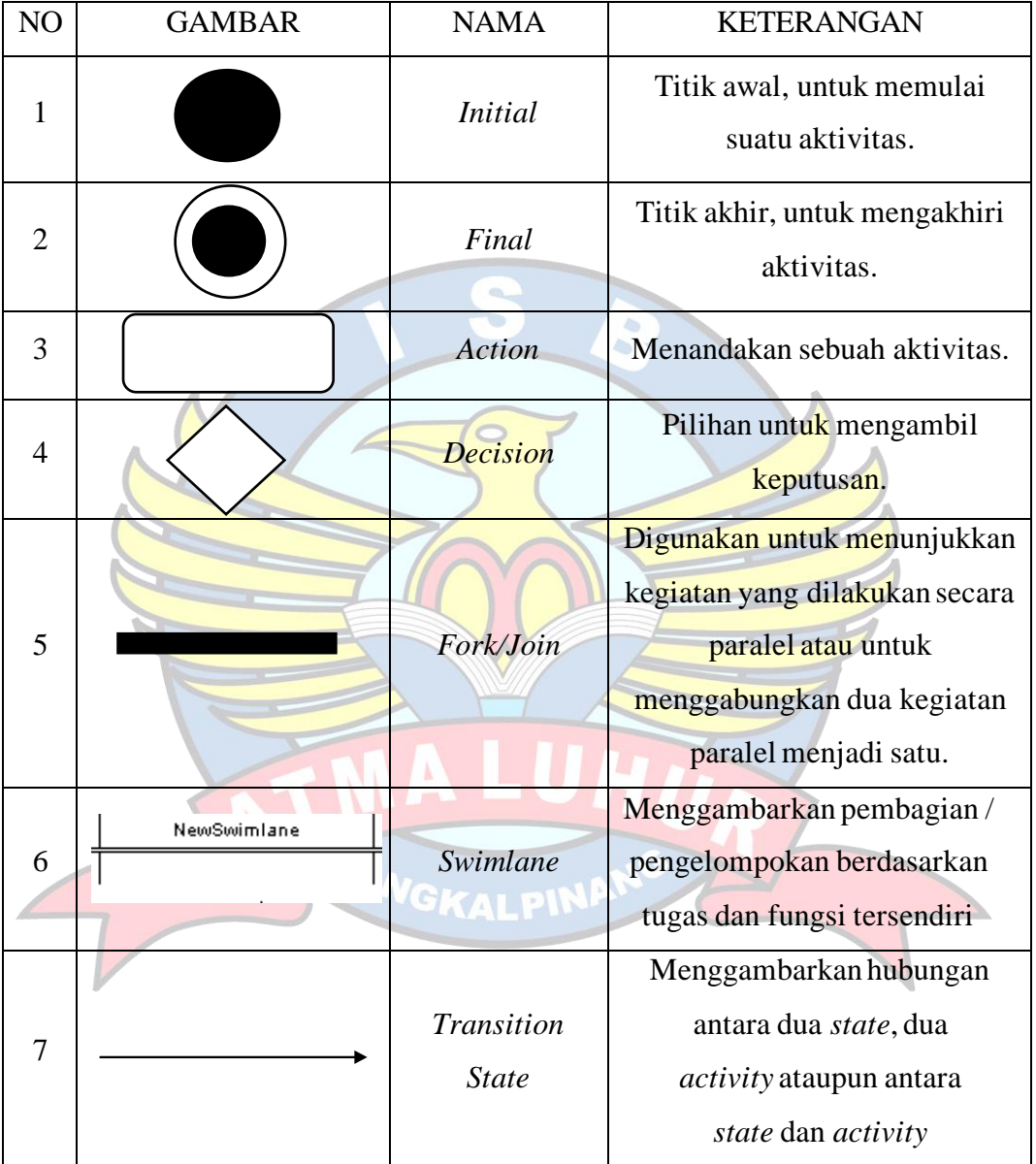

# **Daftar Simbol** *Activity Diagram*

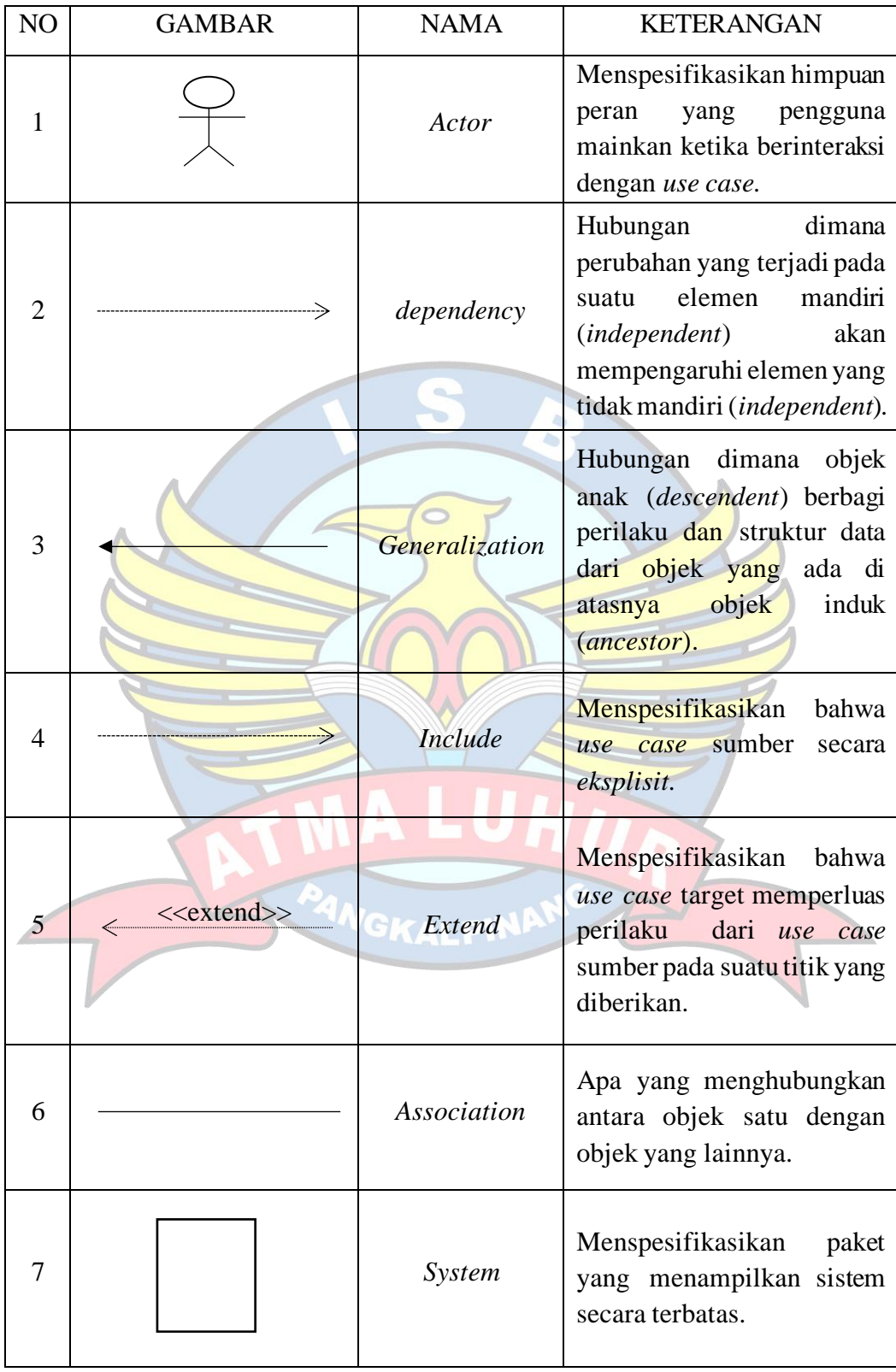

# **Daftar Simbol** *Use Case Diagram*

| 8           | Use Case    | Deskripsi dari urutan aksi-<br>aksi<br>yang ditampilkan<br>sistem yang menghasilkan<br>suatu hasil yang terukur bagi<br>suatu actor. |
|-------------|-------------|----------------------------------------------------------------------------------------------------|
| $\mathbf Q$ | <b>Note</b> | Elemen fisik yang eksis saat<br>aplikasi dijalankan suatu<br>sumber data komputasi.                                                  |

**Daftar Simbol** *Sequence Diagram*

 $\overline{B}$ 

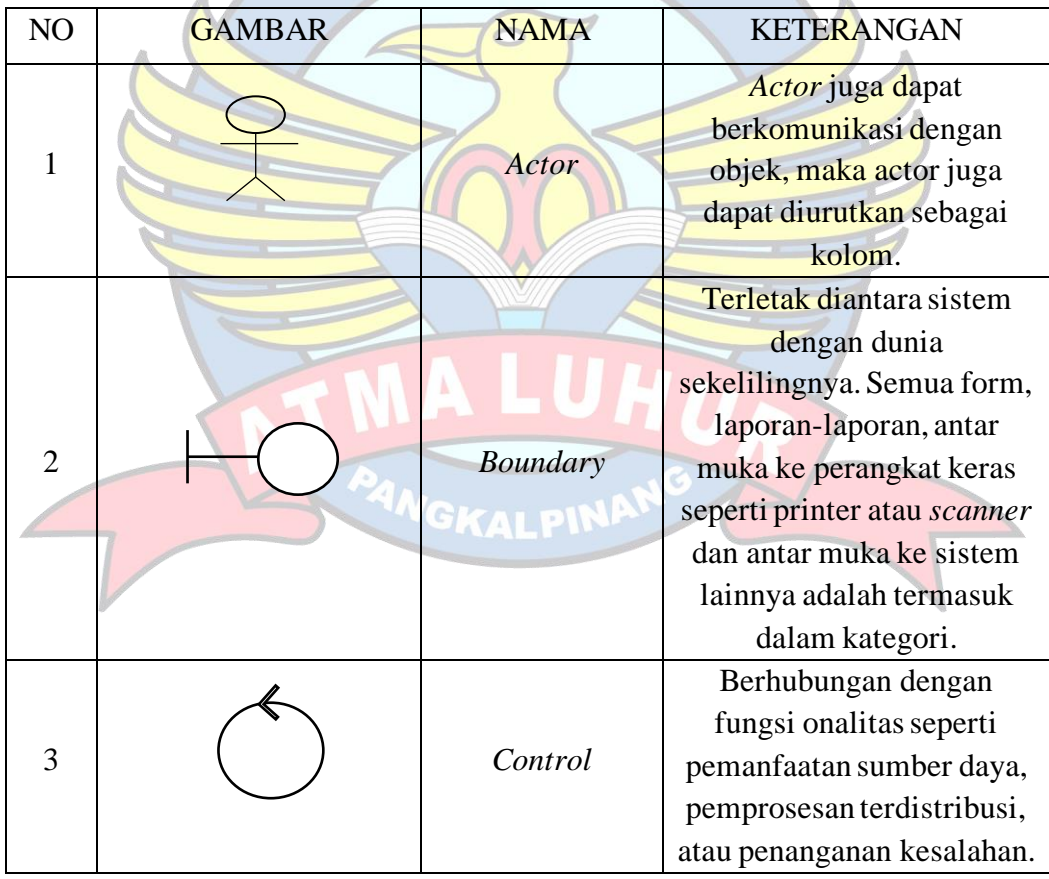

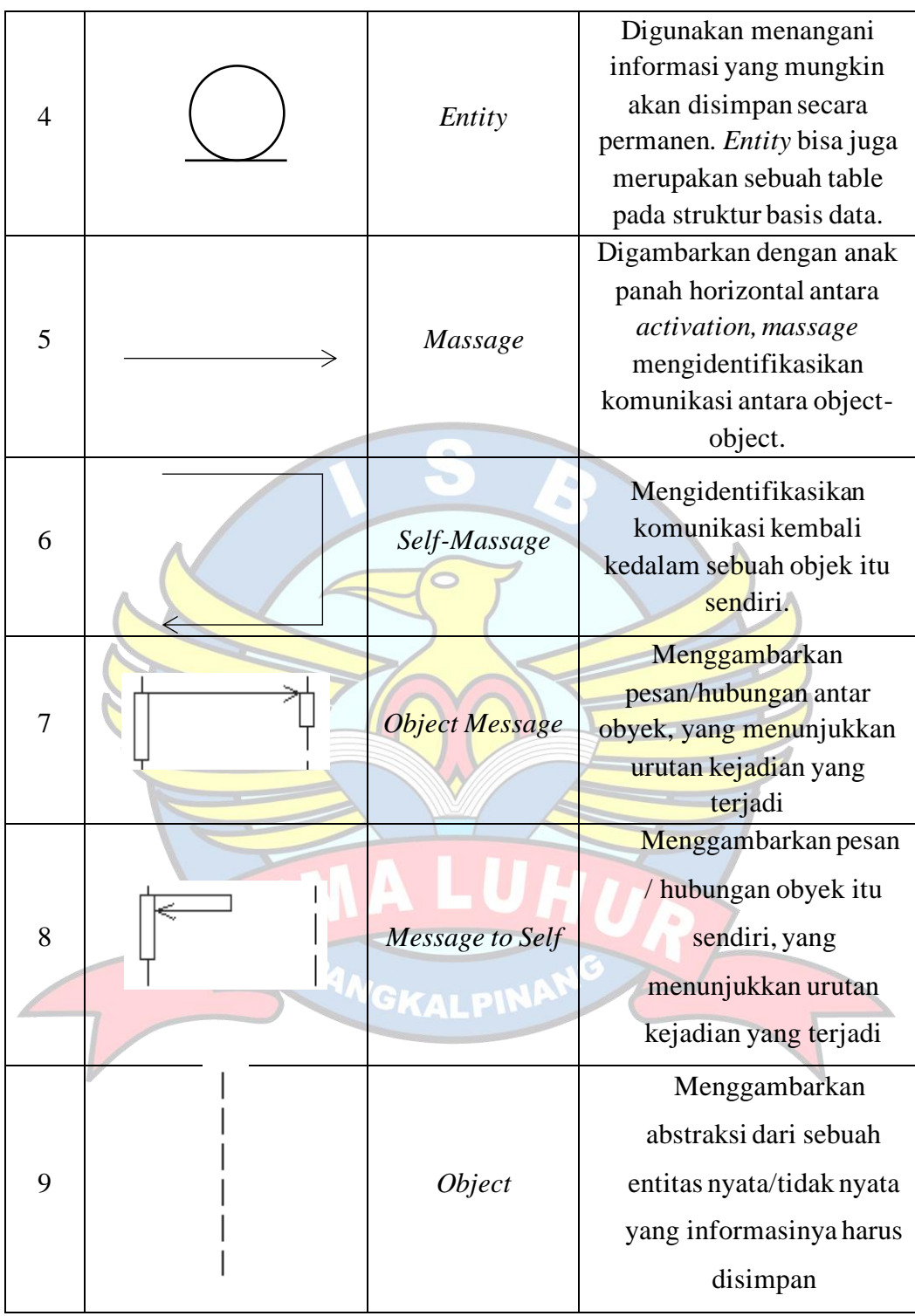

| NO             | <b>GAMBAR</b> | <b>NAMA</b>  | <b>KETERANGAN</b>                                                                                                    |
|----------------|---------------|--------------|----------------------------------------------------------------------------------------------------|
| 1              |               | Entitas      | Obyek-obyek dasar yang<br>terikat didalam sistem.<br>Obyek tersebut dapat<br>berupa orang, benda,<br>atau hal lainnya yang<br>keterangan perlu<br>disimpan di basis data. |
| $\overline{2}$ |               | Relationship | Kejadian yang<br>menggambarkan<br>hubungan antara dua<br>atau lebih entitas.                                                                                              |
| 3              |               | Garis        | Menghubungkan entitas<br>dengan relationship.                                                                                                    |

**Daftar Simbol** *Entity Relationship Diagram* **(ERD)**

**Daftar Simbol** *Class Diagram*

| NO             | <b>GAMBAR</b> | <b>NAMA</b>      | <b>KETERANGAN</b>                                                                                                    |
|----------------|---------------|------------------|----------------------------------------------------------------------------------------------------|
|                |               | GKALPIN<br>Class | Penggambaran dari class<br>name, attribute, atau<br>property atau data dan<br>method atau <i>function</i> atau            |
|                |               |                  | behavior.                                                                                                    |
| $\overline{2}$ |               | Asociation       | Menggambarkan hubungan<br>antaraobjek yang saling<br>membutuhkan. Hubungan<br>ini bisa satu arah atau lebih<br>satu arah. |